## **Demandes**

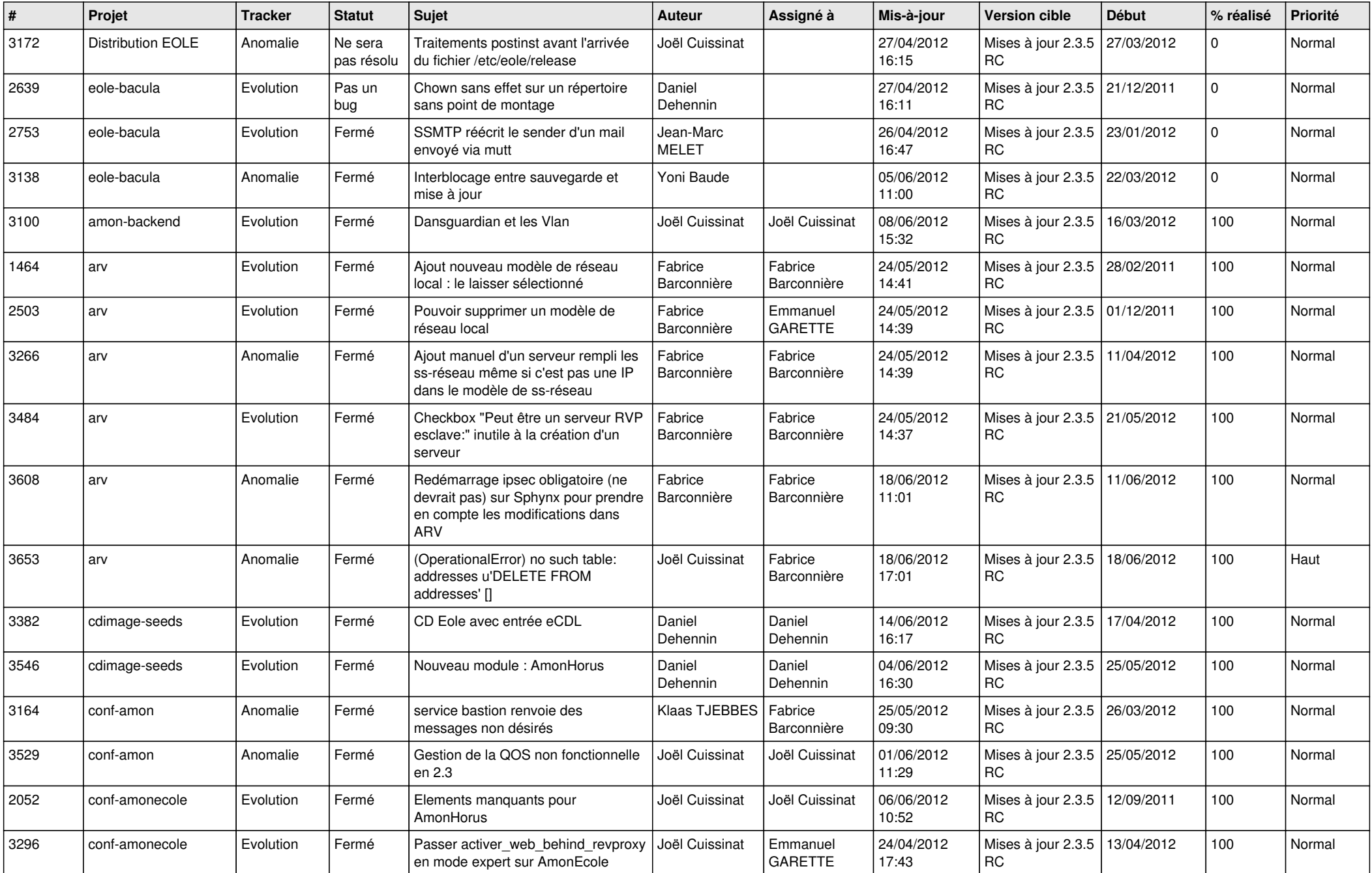

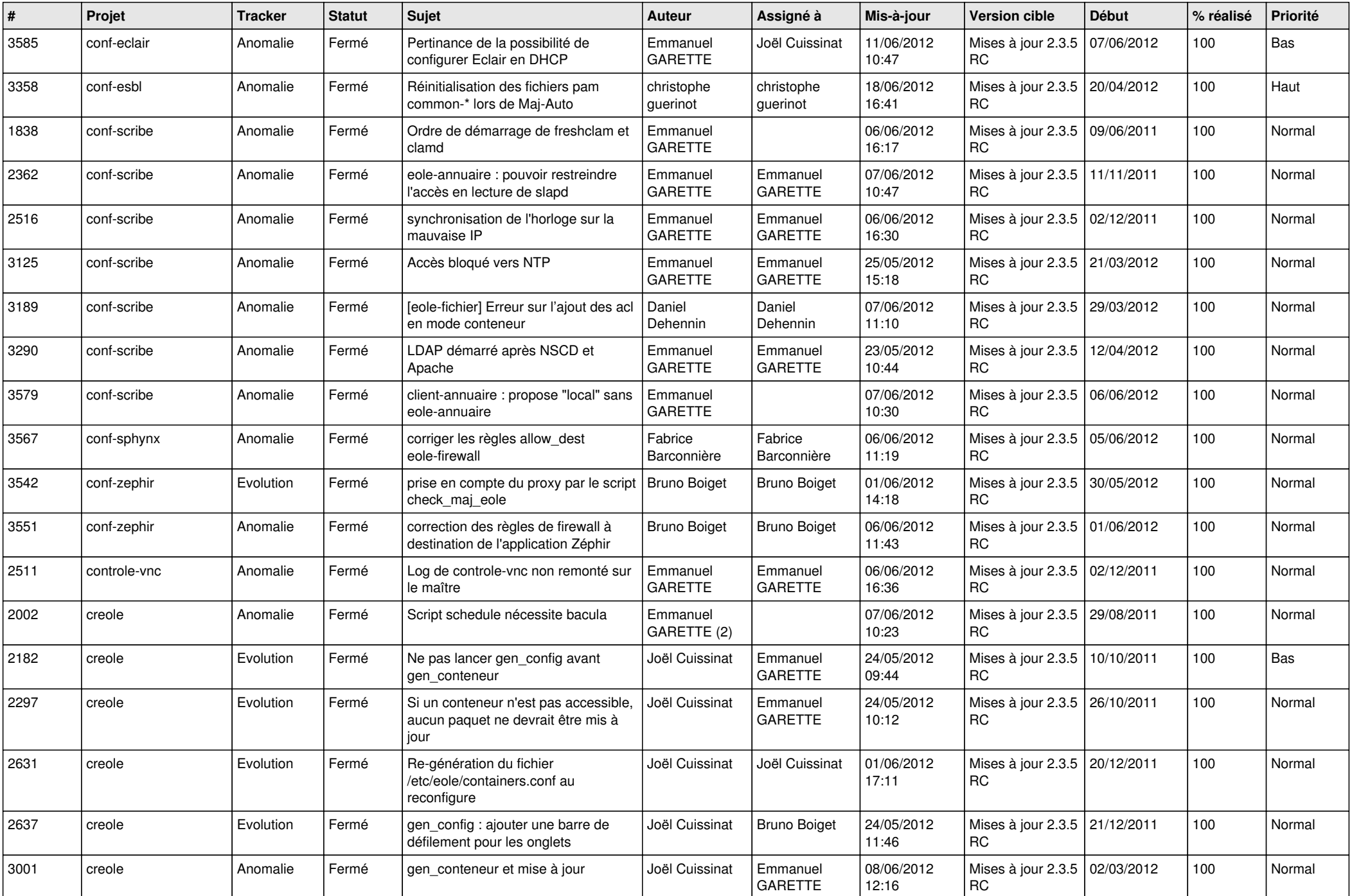

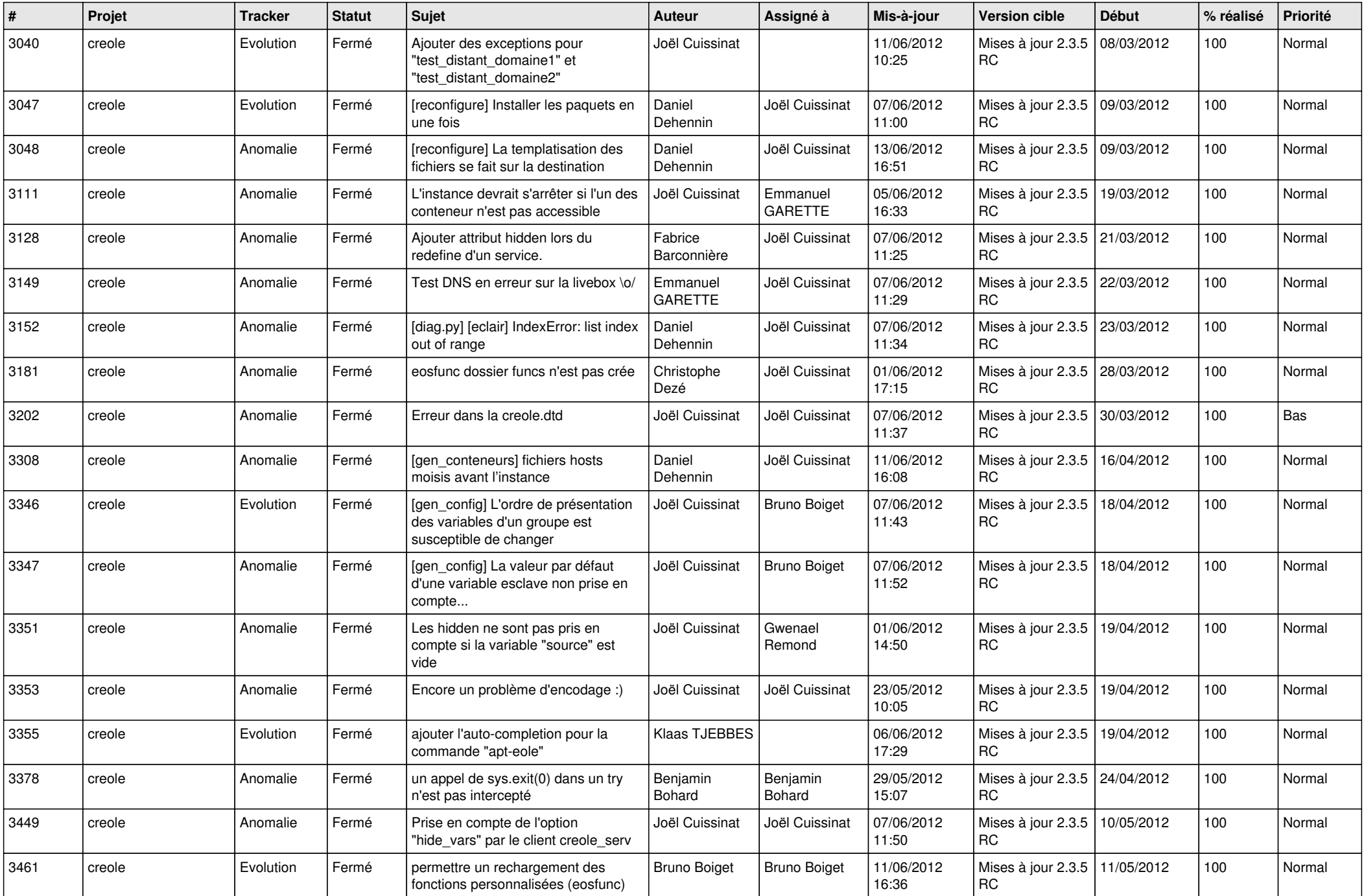

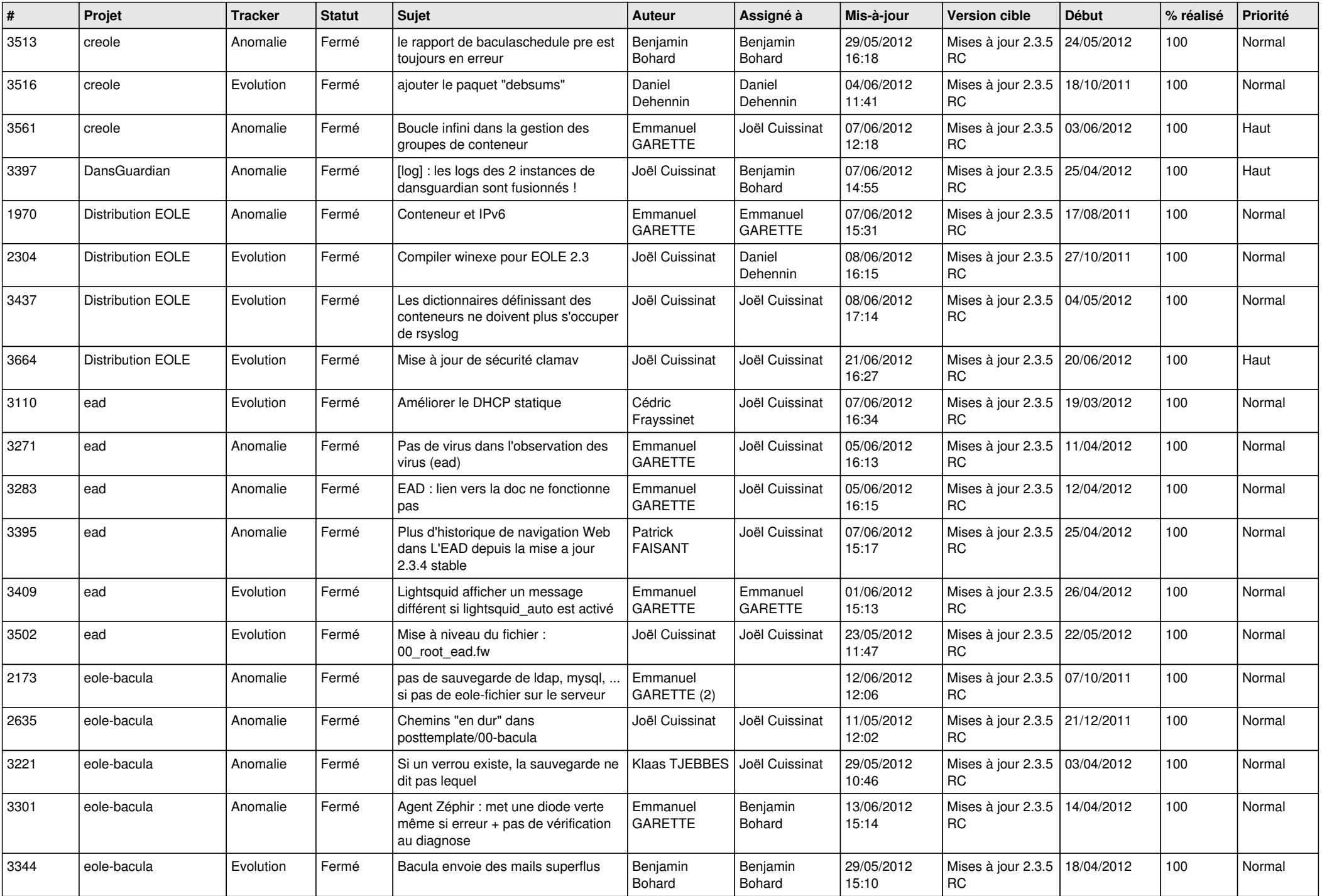

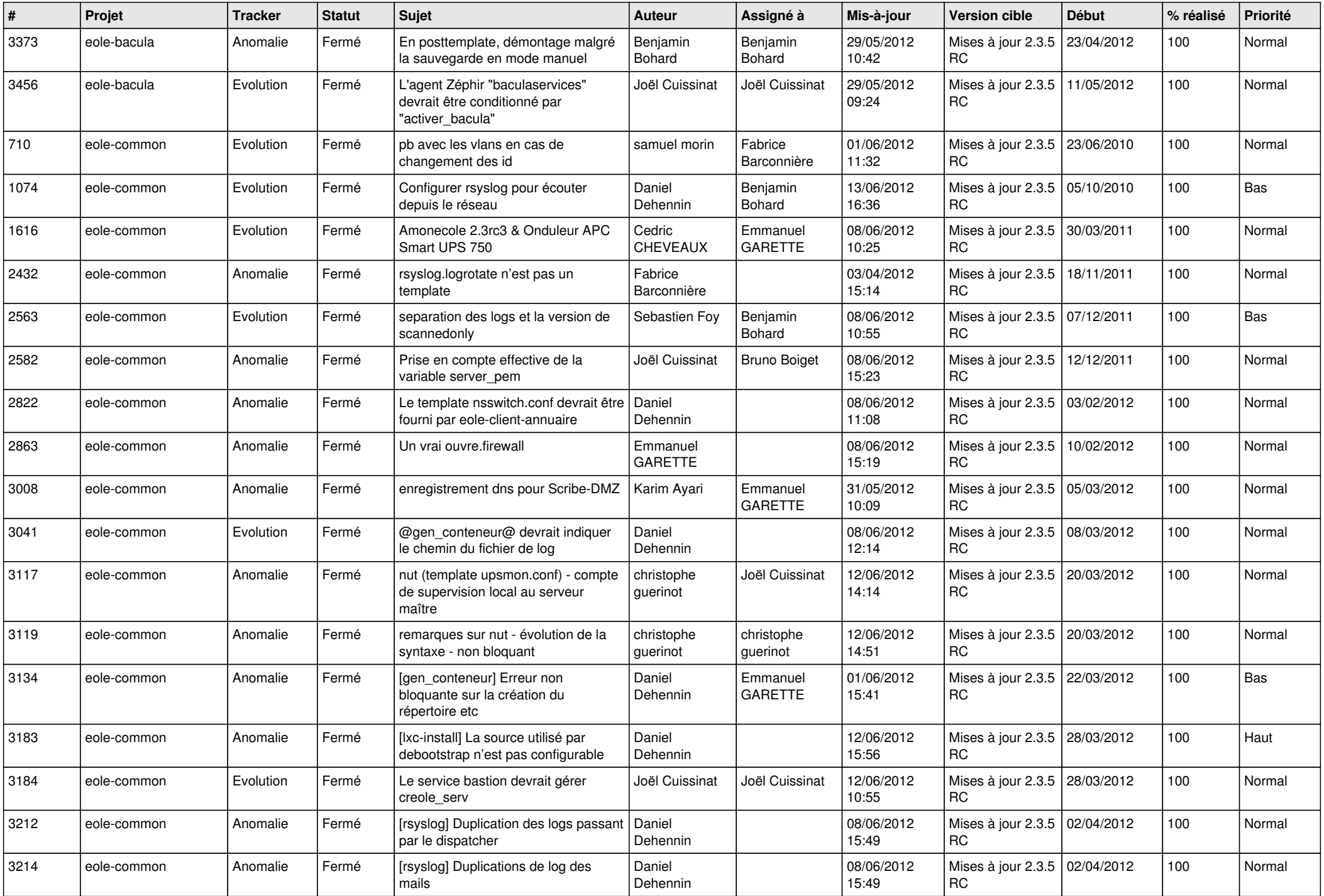

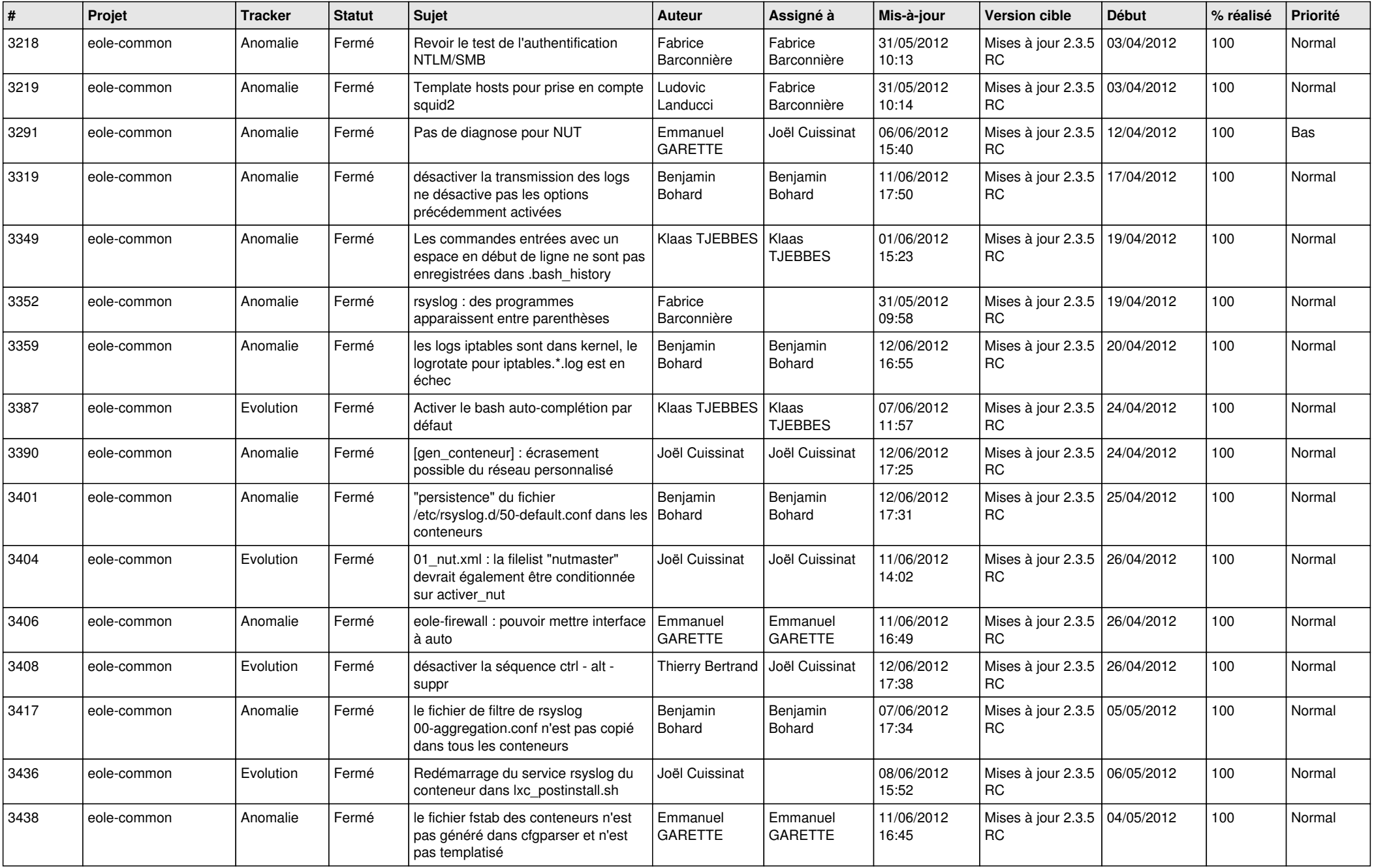

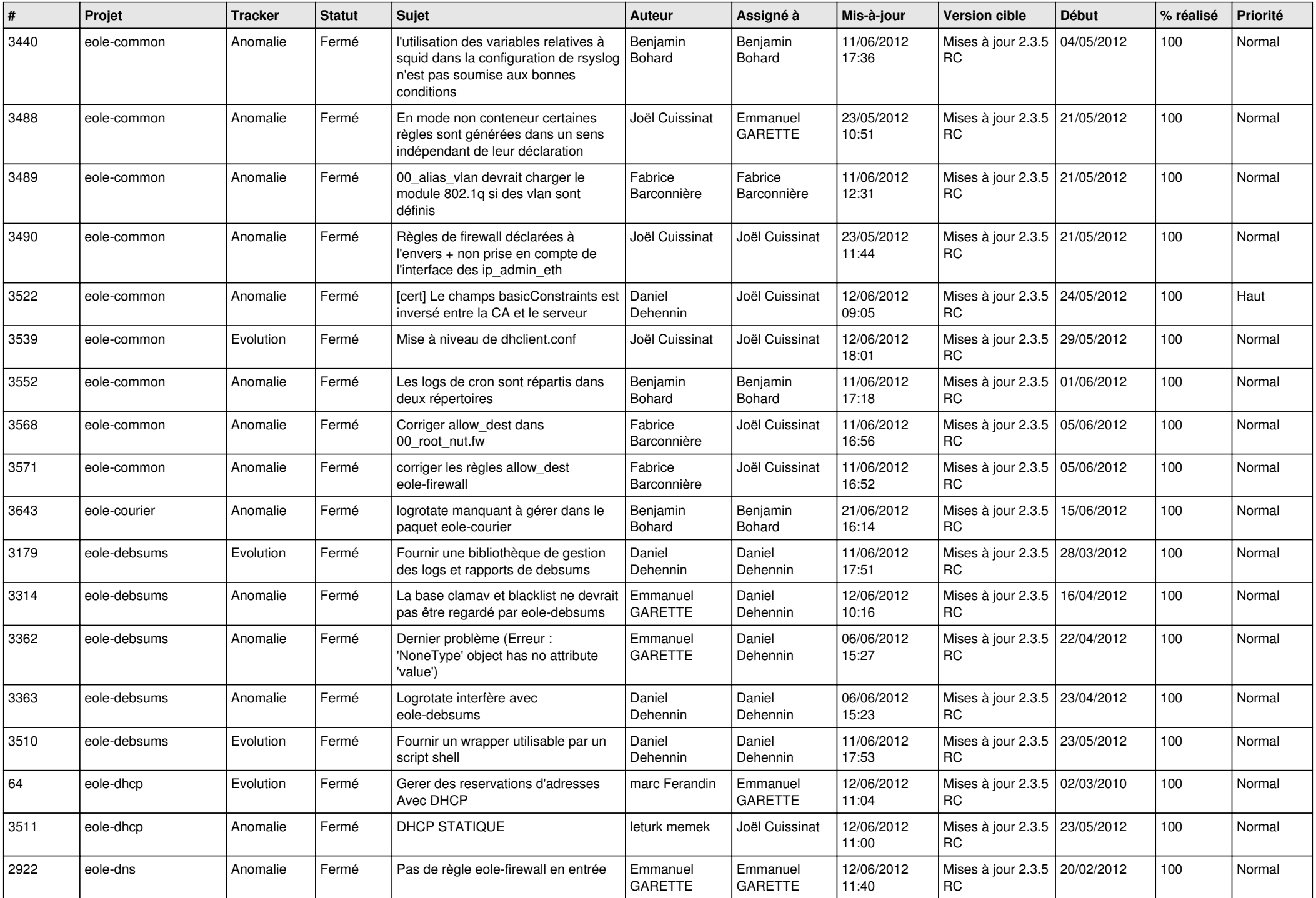

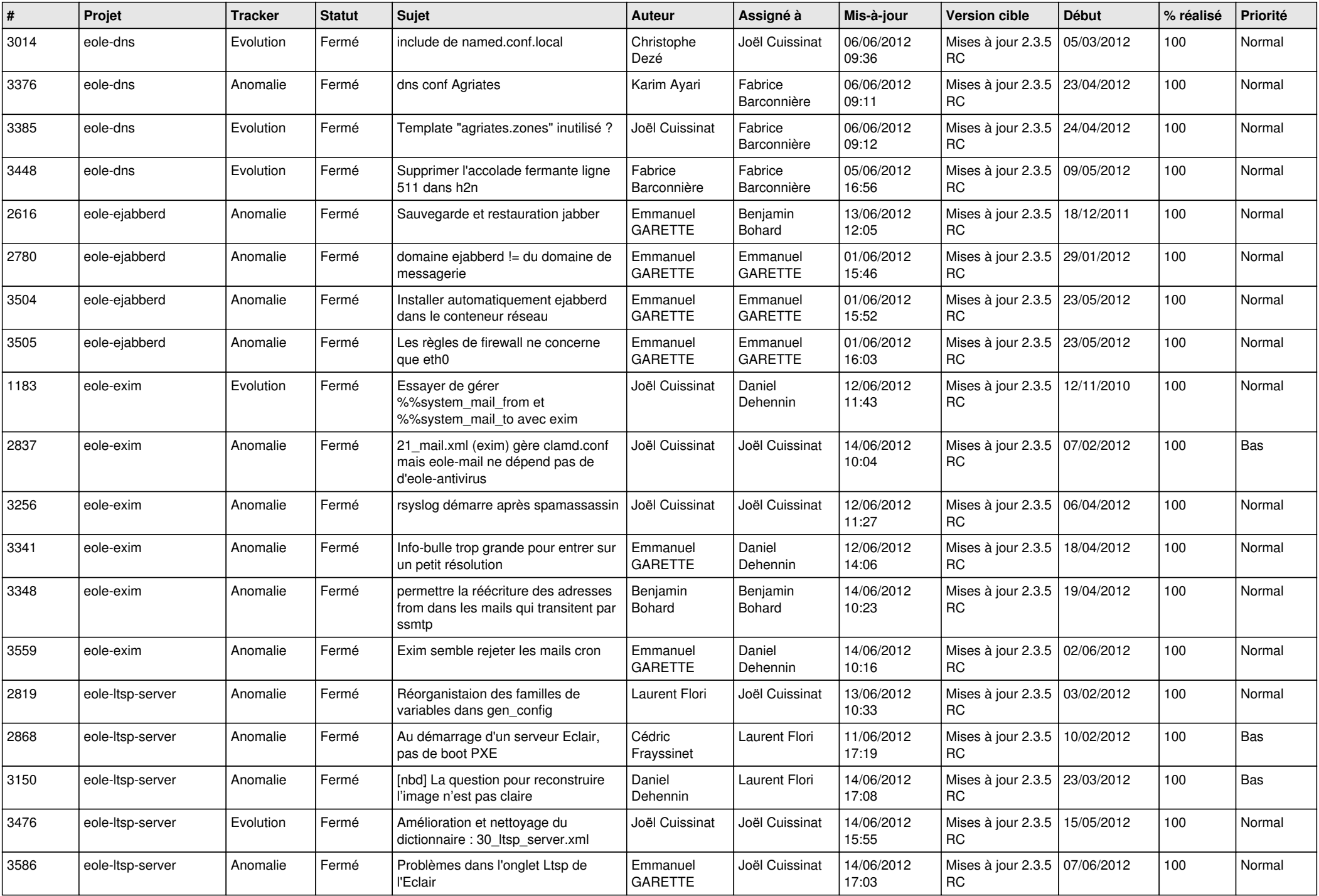

![](_page_8_Picture_829.jpeg)

![](_page_9_Picture_799.jpeg)

![](_page_10_Picture_816.jpeg)

![](_page_11_Picture_832.jpeg)

![](_page_12_Picture_768.jpeg)

![](_page_13_Picture_187.jpeg)